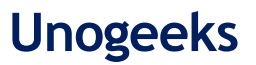

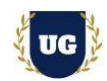

# **SAP SuccessFactors Training Course Content**

**Course Duration - 45-50 Hrs., 7-8 Weeks**

## **Course Information**

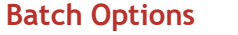

Weekday Batch Mon – Fri – 1.5 Hr./Day Industry Expert Trainer with 15+ Years Real Time Work Experience at Top US Based Product and Consulting Firms

**Batch Options About the Trainer Contact Us**

**Mobile:** +91 73960 33555 **WhatsApp:** +91 73960 33555 **Mail:** [Prasad@unogeeks.com](mailto:prasad@unogeeks.com) **Website:** [Unogeeks.com](https://unogeeks.com/)

## **Introduction To SAP SuccessFactors Training (with Live Project)**

#### **SAP SuccessFactors (with Live Project)**

**SAP SuccessFactors** is powerful cloud HR software that empowers individuals to reach their full potential at work while strengthening the connection of HR across the business. UnoGeeks **Best in Class SAP SuccessFactors consultant** training delivers the understanding and expertise professionals need to get into In Demand **SAP SuccessFactors Job** Roles.

## **What you'll learn**

- ➢ Introduction to ERP, SAP, R/3 Architecture & S4HANA
- ➢ SuccessFactors Core Concepts and Navigation Basics
- ➢ Success Factors Employee Central, Role Based Permissions
- ➢ Setting Up Data Models, Business Rules & Working with Picklist
- ➢ Position Management, Workflow, Alert Messages, and custom email Notifications
- ➢ Custom MDF UI Rules, Data Loads, Instance and HRIS Synchronization
- ➢ Time Off setups, Workflow, Holidays, Account Types, Time Off Rules
- ➢ Help you with SAP Certification Prep, Mock Interviews and Job Assistance

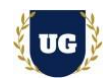

## **Course Content**

#### **Module 1: Introduction to SuccessFactors**

- ➢ Introduction to SuccessFactors Core Concepts
- ➢ Success Factor HCM-System and Various modules in SF
- ➢ SF Certification Exam and Delta Process and Learning Hub Functionality
- ➢ Difference Between Provision and Instance System
- ➢ Success Factor -Basic Navigations
- ➢ Password Functionality

## **Module 2: Navigation Basics**

- ➢ Upload LOGO Options
- ➢ Proxy Settings
- ➢ Language Options
- ➢ Theme Settings
- ➢ Knowledge Based Articles
- ➢ Upgrade Center Functionality

## **Module 3: Success Factors Employee Central**

- ➢ Success Factor Employee Central Introduction
- ➢ Where to find information of EC Topics
- ➢ Implementation Sequence
- ➢ Creation of Super Admin
- $\triangleright$  Setting Up the EC Environment
- ➢ Turning on Enhanced Features in Employee Central

#### **Module 4: Role Based Permissions**

- ➢ Managing User Access
- ➢ Managing Security Using Role-Based Permissions (RBP)
- ➢ Permission Group and Permission Role
- ➢ Creation of Employee, Manager and Admin Role

## **Module 5: Setting Up Data Models**

- ➢ Data Model Overview
- ➢ Setting up Corporate Data Model, XML Examples (Foundation Objects)
- ➢ Setting up Corporate Data Model, XML Examples (Person and Employment Objects)
- ➢ Setting up Country Specific Field (CSF) Corporate Data Model, XML Examples
- ➢ Setting up Country Specific Field (CSF) Succession Data Model, XML Examples
- ➢ Working with Foundation Objects

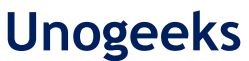

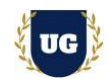

- ➢ Characteristics of Foundation objects
- ➢ Associations between objects
- ➢ Creation of Event Reason

## **Module 6: Business Rules**

- ➢ Propagations using Business Rule
- ➢ Defaulting and Error Message through Business Rules
- ➢ Creation of Business Rule with Various Examples
- ➢ Setting Up Business Rule
- ➢ Generation of Automatic Employee ID through Business Rule

## **Module 7: Working with Picklist**

- ➢ Introduction to Picklist
- ➢ ECV2/Legacy Picklist
- ➢ MDF Picklist
- ➢ Cascading Picklist

## **Module 8: Position Management**

- ➢ Enable Position Management
- ➢ Position Related Permissions
- ➢ Automatic Generation of Position Code
- ➢ Creation of New Positions
- ➢ Synchronization of Position and Job Information
- ➢ Position Org Chart Quick Card Configuration
- ➢ Mass Position Creation
- ➢ Check Tool
- ➢ Integration with Different Modules

## **Module 9: Workflow, Alert Messages, and email Notifications**

- ➢ Provision Settings and permissions.
- ➢ Defining Workflows
- ➢ Defining Alerts
- ➢ Define Notifications
- $\triangleright$  Scheduling a Job

## **Module 10: Custom Email Notifications**

- ➢ Custom Email Template
- ➢ Custom Place Holders
- ➢ Mapping the Custom Place Holders

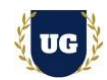

## **Module 11: Custom MDF and Assigning in the Ul**

- ➢ Creation of Custom Object
- ➢ Authorizations
- ➢ Assignment of Custom at Employee Level
- ➢ Configuring Ul
- ➢ Configuring People Profile

## **Module 12: MDF Ul Rules**

- ➢ Creation of Custom Ul Rules
- ➢ Assignment of Ul Rules

## **Module 13: Port let Specific Information and HR Transaction**

- ➢ Port let Information
- ➢ HR Transactions (Hiring, Transfer, Rehire and Terminations)
- ➢ Payment Information and validations

## **Module 14: Data Loads**

- ➢ Foundation Data Loads
- ➢ Employee Data Loads
- ➢ Mass Changes

## **Module 15: Instance and HRIS Synchronization**

- ➢ HRIS Synchronization
- ➢ Instance Synchronization

#### **Module 16: Other Topics**

- ➢ Global Assignments
- ➢ Concurrent Employment
- ➢ Tile Creation
- ➢ Text Replacement
- ➢ Hire Date Correction
- ➢ Check Tool
- ➢ Standard and Custom Reports
- ➢ Manage Home Page
- ➢ Purging User's
- ➢ Data Model's Comparison

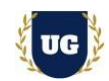

## **Module 17: Time Off – Part 1**

- $\triangleright$  An introduction to Time off
- $\triangleright$  Enabling Time off in Provision
- ➢ Permissions in Time Off
- ➢ Setting up Employees in Time Off
- ➢ Workflow in Time Off
- ➢ Holidays
- $\triangleright$  An introduction to Time off
- $\triangleright$  Enabling Time off in Provision
- ➢ Permissions in Time Off

## **Module 18: Time Off – Part 2**

- $\triangleright$  Setting up Employees in Time Off
- ➢ Workflow in Time Off
- ➢ Holidays
- ➢ Work Schedules-Simple, Period and Schedule
- ➢ Time Types
- ➢ Time Account Types
- ➢ Time Profile
- ➢ Country Specific Time Off
- ➢ Email Notifications
- ➢ Time Alerts

## **Module 19: Time Off – Part 3**

- ➢ Manage Time Off Structures
- ➢ Time off Reporting
- ➢ Leave of Absence
- ➢ Business Rules: Hire Rule
- ➢ Business Rules: Accrual Rule
- ➢ Business Rules: Termination Rule
- ➢ Business Rules: Period End Process Rule
- ➢ Business Rules: Interim Rule
- ➢ Business Rules: Take Rule

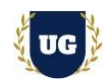

**\*\*\*\*\*\*\*\*\* PROJECT – Implement SAP SUCCESSFACTORS for a Live Project** 

## **Introduction to Project Use Case**

➢ Implement SAP SUCCESSFACTORS for a Live Project.

## **Project Work:**

- $\triangleright$  Understand the requirement and come up with config workbooks.
- ➢ Configure SAP SUCCESSFACTORS as per config workbook.

## **Module 20: Project Work – Configure SAP SUCCESSFACTORS as per Client Requirement**

- ➢ Implement SAP SUCCESSFACTORS Modules as per Config Workbooks
- ➢ Test the setups.

## **Module 21: SAP SUCCESSFACTORS Certification Guidance**

- ➢ Explain various SAP SUCCESSFACTORS Certification Options
- ➢ Discuss Important SAP Certification Exam Questions
- ➢ Prepare for SAP SUCCESSFACTORS Certification

## **Module 22: Resume Preparation, Interview and Job Assistance**

- ➢ Prepare Crisp Resume as SAP SUCCESSFACTORS Specialist
- ➢ Discuss common interview questions in SAP SUCCESSFACTORS
- ➢ Provide Job Assistance